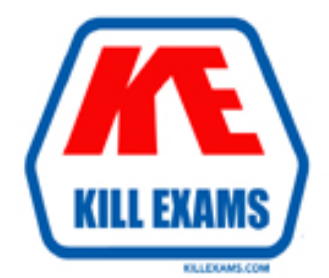

# **QUESTIONS & ANSWERS** Kill your exam at first Attempt

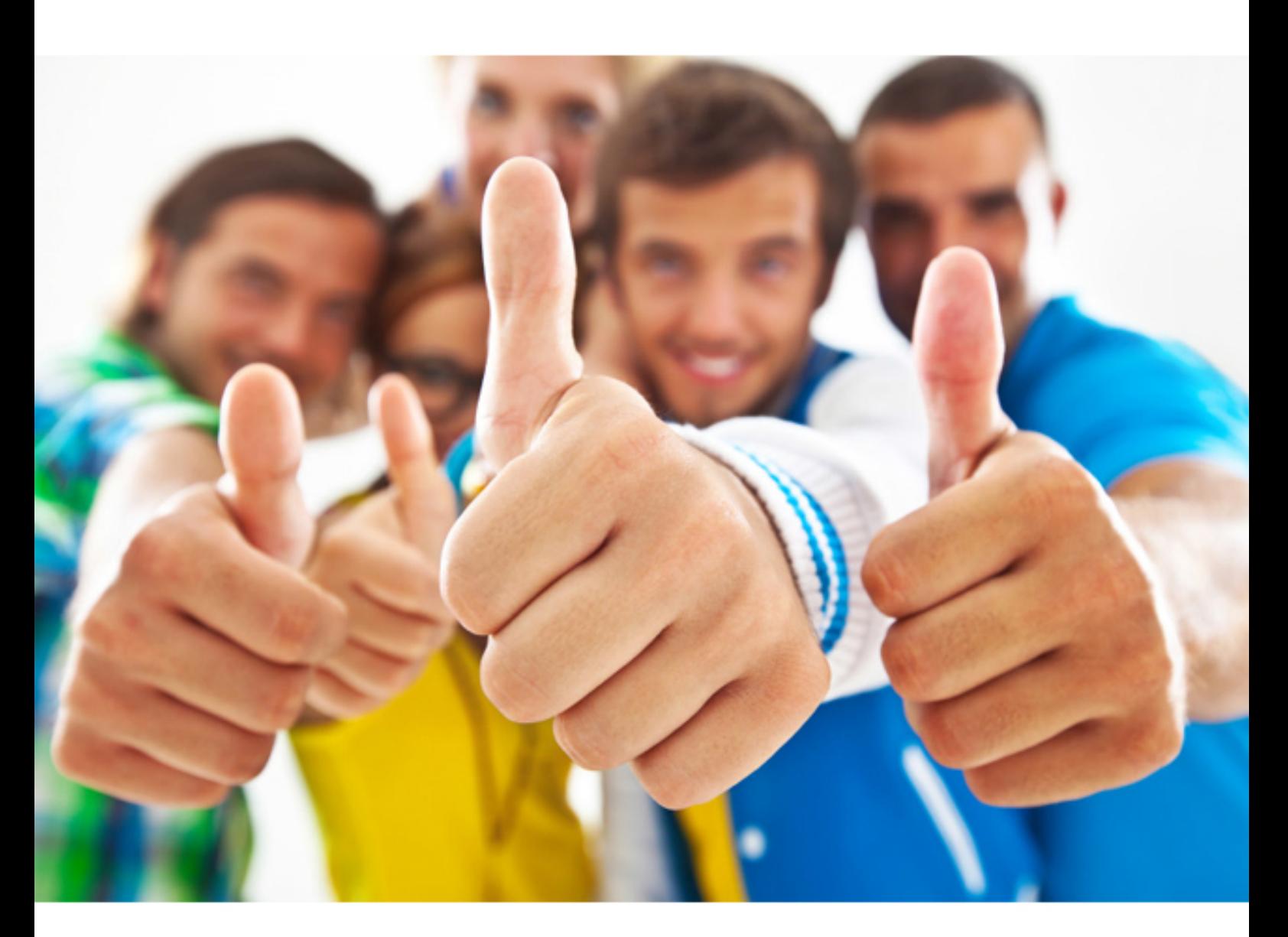

**Adobe 9A0-365** 

Adobe Digital Publishing Suite ACE Exam

Download Full Version : http://killexams.com/pass4sure/exam-detail/9A0-365

 C. You CANNOT publish a folio in which different articles have different Horizontal Swipe Only settings.

D. You swipe left and right to view different pages of an article, NOT up and down.

# **Answer:** D

#### **QUESTION: 39**

 Which is needed when you are configuring accounts in the Account Administration utility?

A. A separate Application account should be created for each person creating content in the organization.

 C. A separate App Builder account must be created for each publication in the B. A single Application account should be created for each publication in the organization. organization.

D. A separate Admin account must be created for each publication in the organization.

#### **Answer:** B

#### **QUESTION:** 40

What are three uses for the folio .xml manifest file? (Choose three.)

A. to upload folio metadata

B. to upload the distribution application

C. to reference metadata about the folio and its articles

D. to reference the resource files used in interactive overlays

E. to reference the .indd files used to create articles

F. to reference the location of interactive overlays in articles

**Answer:** E, F, ?

# **QUESTION:** 41

 How can in-app purchases be tested on iOS devices without being charged for the purchase?

A. by using the distribution application and iTunes Connect test users

B. by using the developer application and iTunes Connect test users

 C. by using both the iOS developer and distribution applications and iTunes Connect test users

D. by using the Adobe Content Viewer with iTunes Connect test users

# **Answer:** A

# **QUESTION:** 42

In the Adobe Content Viewer library, what does a cover image that has a blue stripe with a lightning bolt represent?

A. The folio contains illicit content.

- B. The folio was added using Preview on Device.
- C. The folio was published to the Adobe Distribution Service.
- D. The folio was uploaded to Folio Producer.

# **Answer:** D

#### **Reference:**

http://helpx.adobe.com/digital-publishing-suite/help/preview-folios-articles.html(preview folios on the ipad and iphone, third para)

# **QUESTION:** 43

 You have made changes to the design files used for an article in a published folio. You need to get these changes into the published folio. What must you do?

A. Save the InDesign files, update the article in Folio Builder, then press Notify in Folio Producer.

B. Save the InDesign files, unpublish the folio, then republish the folio.

C. Update the article in Folio Builder, then press Update in Folio Producer.

D. Update the article in Folio Builder, then press Publish in Folio Producer.

# **Answer:** A

# **QUESTION:** 44

 The Adobe ID you specify in the Title ID field of the DPS App Builder must have which role assigned to it to be able to build the viewer?

A. The Admin role B. The DPS App Builder role C. The Application role D. The Integrator ID role

# **Answer:** A

#### **QUESTION:** 45

Which statement about reports generated using the analytics dashboard is true?

- A. They can be exported to SiteCatalyst.
- B. They can be emailed to authorized DPS users.
- C. They can be exported to IDML
- D. They can be only viewed in the analytics dashboard.

#### **Answer:** B

#### **QUESTION:** 46

 You have eight folios in the Folio Producer. You have published five of the folios as private and free. How many of these folios will you see in the Adobe Content Viewer when you sign in with the same Adobe ID?

- A. Eight folios
- B. Five folios
- C. Sixteen folios
- D. Thirteen folios

#### **Answer:** B

#### **QUESTION:** 47

You are using a DPS Enterprise account to build a single-folio app. Which two features or options can you include? (Choose two.)

A. Hot zone navigation B. Subscription tile C. Bookmarks D. Social Sharing E. Custom navigation bar F. Auto-archive

# **Answer:** B, C

#### **QUESTION:** 48

You have three InDesign files open and are going to add them as articles to a folio. You

choose Add Article in the Folio Builder panel menu. What happens?

A. All open InDesign documents which have been saved are added to the folio.

B. All open InDesign documents are added to the folio.

C. The foreground InDesign document is added to the folio.

 D. The New Article dialog opens and lets you select either Single Article or Multiple Article option for import.

# **Answer:** D

# **Reference:**

http://mark-anthony.ca/creating-documents-and-the-folio-builder-panel-with-the-digitalpublishing-suite/

For More exams visit http://killexams.com

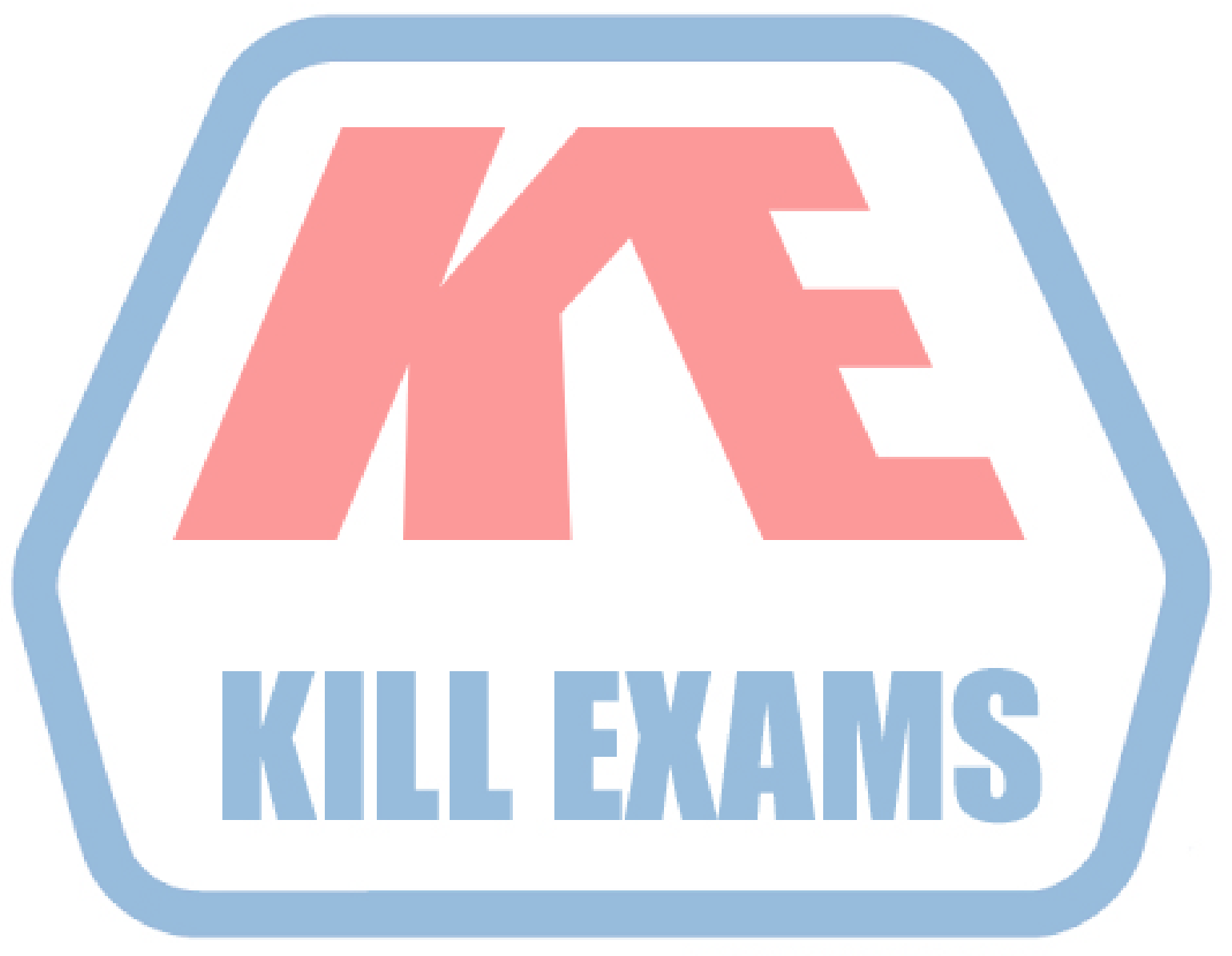

# **KILLEXAMS.COM**

*Kill your exam at First Attempt....Guaranteed!*